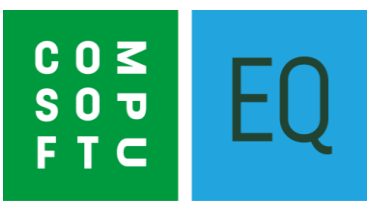

## **Discount Groups: Uform**

If you need any assistance in understanding how to implement these codes, please contact our support team on 01827 839259

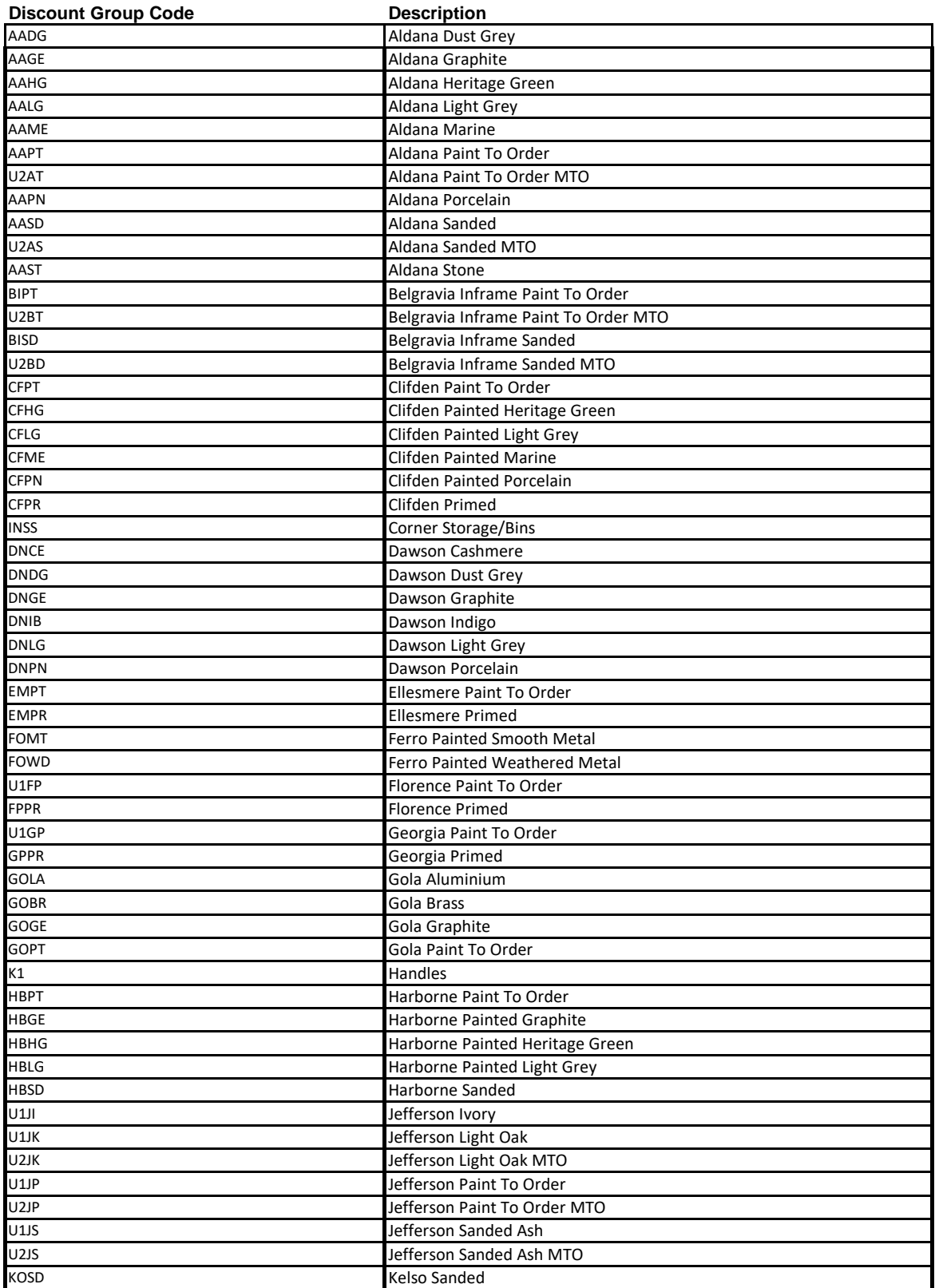

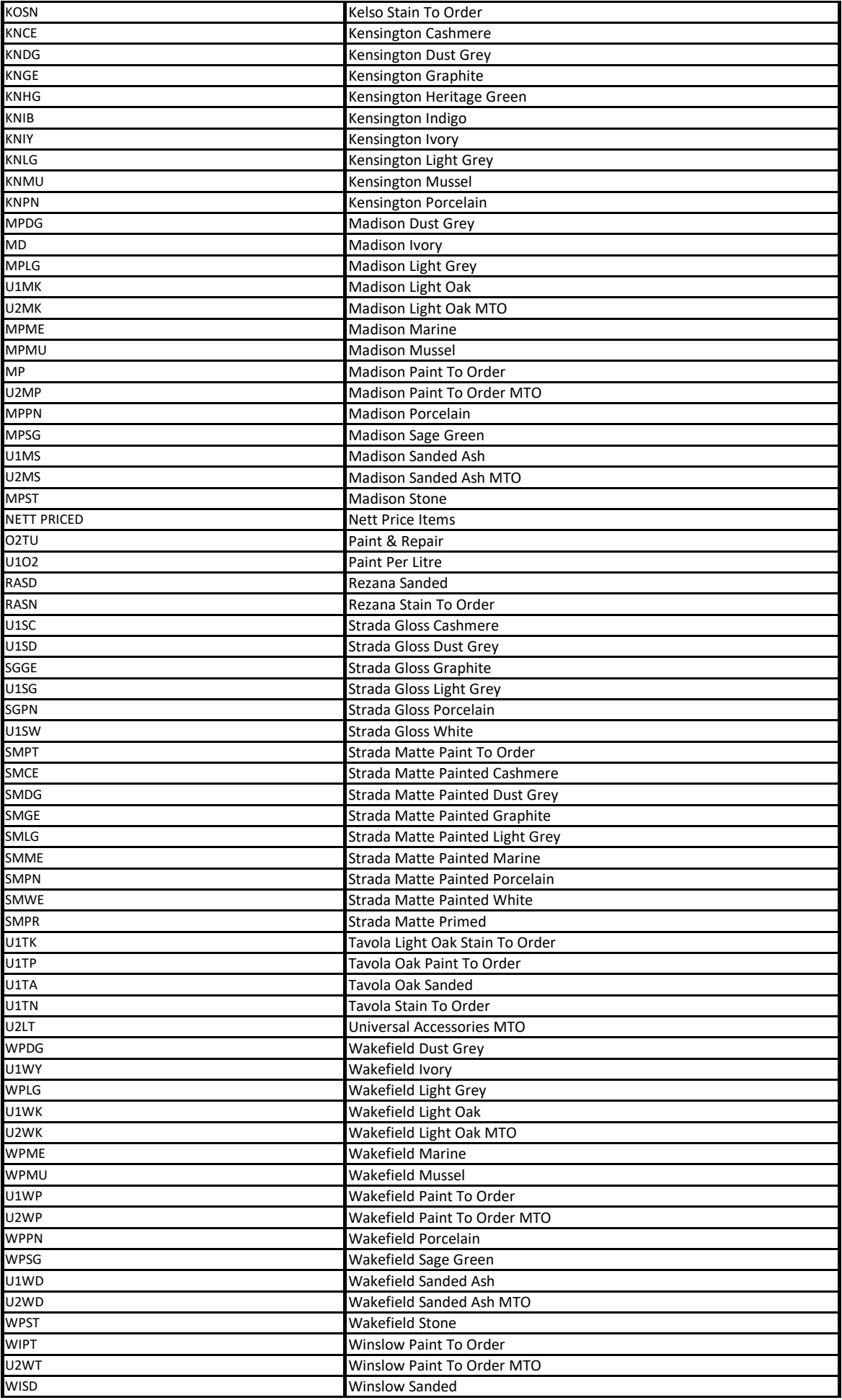

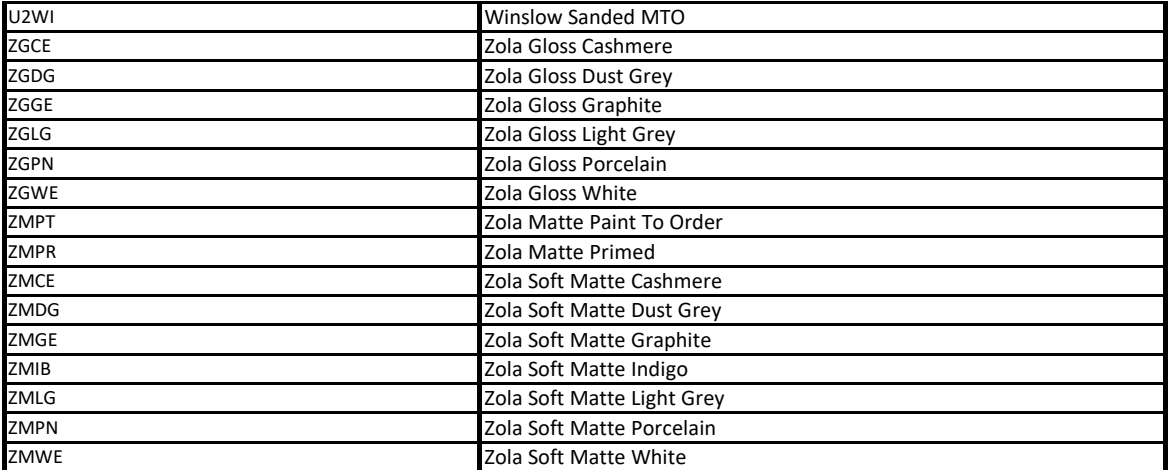